# **ІНФОРМАТИКА ТА АВТОМАТИЗАЦІЯ**

**УДК 519.688**

*І. М. Кульчицький, канд. техн. наук, доцент (Національний університет «Львівська політехніка»), Т. В. Магеровська, канд.фіз.-мат.наук, В. В. Сеник, канд. техн. наук, доцент (Львівський державний університет внутрішніх справ)*

## **ПРОБЛЕМИ ЕЛЕКТРОННОГО ОФОРМЛЕННЯ ОКРЕМИХ ВИДІВ НАУКОВИХ ДОКУМЕНТІВ**

Стаття присвячена окремим аспектам електронного оформлення деяких наукових документів. На основі проведеного аналізу ряду вимог, які нормативно регламентують підготовку наукових праць (звітів, дисертаційних робіт тощо) встановлено певні невідповідності у порівнянні з чинним державним стандартом. За результатами дослідження надано рекомендації з узгодження вимог державного стандарту та можливості текстового редактора MSWord щодо вибору таких параметрів, як поля аркуша паперу, гарнітура, розмір шрифту, міжрядковий інтервал, обсяг документа тощо. Результати роботи рекомендуються до використання як під час електронного оформлення наукових праць, так і для внесення змін у нормативні документи, які регламентують оформлення таких робіт

*Ключові слова*: науковий документ, програми-редактори, форматування, розмір шрифту

Розвиток будь-якого суспільства невід'ємний від стану та рівня розвитку у ньому науки. За [1, 2] наука – галузь діяльності людини, яка спрямована на створення об'єктивних, системно організованих та обґрунтованих знань про світ. Своєю чергою, Закон України «Про наукову і науково-технічну діяльність» тлумачить, що «наукова діяльність – інтелектуальна творча діяльність, спрямована на одержання і використання нових знань», «наукова робота – дослідження з метою одержання наукового результату», а «науковий результат – нове знання, одержане в процесі фундаментальних або прикладних наукових досліджень та зафіксоване на носіях наукової інформації у формі звіту, наукової праці, наукової доповіді, наукового повідомлення про науково-дослідну роботу, монографічного дослідження, наукового відкриття тощо» [3]. Таким чином обов'язкова складова будь-якого наукового дослідження – оформлення отриманих у процесі його виконання результатів.

З іншої сторони, наукова робота у ВНЗ не є прерогативою його викладацького складу. Адже, згідно із ст. 61 Закону України «Про вищу освіту» «1. Наукова і науково-технічна діяльність у вищих навчальних закладах є невід'ємною складовою освітньої діяльності і здійснюється з метою інтеграції наукової, навчальної і виробничої діяльності в системі вищої освіти. 2. Наукова і науково-технічна діяльність вищих навчальних закладів забезпечується через: … безпосередню участь учасників навчально-виховного процесу в науково-дослідних і дослідно-конструкторських роботах, що провадяться у вищому навчальному закладі; …»[4]. Тому, так чи інакше, науково-дослідницькою роботою займаються всі студенти ВНЗ. Адже вона – складова навчального процесу. Її початком, напевно, можна вважати реферування наукових видань та підготовка оглядів новинок наукової літератури, що студенти роблять вже на першому курсі. Далі – це виконання курсових робіт з окремих дисциплін, де вже повинні бути, нехай прості, але свої ідеї, дослідження і виконання завдань дослідницького характеру під час виробничої та навчальної практик. Завершується навчання, як правило, виконанням випускної кваліфікаційної роботи, у якій на сьогодні, незалежно від типу – бакалаврська, спеціаліста, магістра– обов'язкова наявність самостійних досліджень. Згідно із ст. 51 цього закону до осіб, що навчаються у вишах відносять аспірантів (ад'юнктів) та докторантів, кінцева мета навчання (перебування) у аспірантурі (докторантурі) яких – підготовка дисертації на здобуття наукового ступеня кандидата (доктора) наук. Як вже було зазначено вище – усяка з вище перелічених робіт повинна завершуватись оформленням результатів у вигляді неопублікованого рукописного наукового документа – реферату, курсової чи кваліфікаційновипускної роботи, дисертації чи звіту. І хоча у документознавстві до неопублікованих наукових документів з вищевказаних відносять лише дисертацію і звіт з науково-дослідної роботи та й «рукописність» їх признається «за традицією» [5], вважатимемо такими їх усіх. Окремим аспектам оформлення такого роду документів присвячена ця стаття.

Про оформлення рукописних наукових документів існує численна література. Прикладом можуть слугувати і міжнародні [6] та державні [7] стандарти, і регламентуючі [8] та довідкові [9] документи відповідних державних установ, і навчально-методичні посібники [10,11], і науково-технічні статті [12]. Та й, мабуть, нема в Україні випускаючої кафедри ВНЗ, де б не було методичних вказівок з оформлення курсових та кваліфікаційно-випускних робіт (наприклад, [13]). Однак, на нашу думку, більшість з них хибує неузгодженими з існуючим стандартом оформлення документів способами заданняпараметрів форматування наукових документів. Мета цього дослідження – запропонувати такі узгодження. Під час його проведення використано середовище редактора MSWord як одного з найпопулярніших серед основного кола творців наукових документів. Окремі виміри було здійснено у середовищі програми MSVisio, як такої, що дає особливо точні результати вимірів.

Підстава для оформлення рукописних наукових документів в Україні – ДСТУ 3008-95 Документація. Звіти у сфері науки і техніки. Структура і правила оформлення [7]. В подальшому мова йтиме саме про нього. Як вже було зазначено вище, до звітів у сфері науки і техніки документознавство відносить звіти з науково-дослідної і науково-технічної діяльності та дисертації на здобуття ступеня доктора чи кандидата наук, регламентуючи їх оформлення на державному рівні [7, 8, 9]. На нашу думку, кафедрам ВНЗ під час розробки вимог до оформлення студентами рефератів, курсових та кваліфікаційно-випускних робіт теж слід дотримуватись вимог цього стандарту. Вимоги ж до оформлення наукових статей регламентують ті організації, які будуть їх публікувати.

Правила оформлення подані у стандарті пунктом 7, де, зокрема регламентують виконання звіту на аркушах формату А4 та, за необхідності, А3 машинописним або комп'ютерним способом на одній стороні аркуша білого паперу [7, с. 11]. Таким чином виникає необхідність узгодження технічних параметрів друкарських машинок з можливостями сучасних текстових редакторів та принтерів. Оскільки на сьогодні важко припустити (хоча це можливе) оформлення студентом курсової чи дипломної роботи на друкарській машинці, приводитимо технічні параметри останніх до можливостей сучасної оргтехніки та в її термінах. Під час розрахунків використовуватимо формат паперу А4 як основний для оформлення звітів.

Відомо, що сучасні програми-редактори розраховують розміщення тексту на папері, визначальною величиною при цьому є розмір шрифту. Стандарт регламентує лише висоту літер і цифр (не менше 1,8 мм), нічого не говорячи при цьому про вигляд букв [7, с. 11]. Логічно припустити, що мова йде про малі букви. І тут ми зустрічаємо першу неузгодженість. Розмір шрифту у вигляді висоти великих та малих букв в метричній системі задавали для друкарських машинок, де їхні розміри та вигляд були регламентовані механічним виконанням. За технічною документацією найпоширеніших на території СРСР друкарських машинок розмір великих букв коливався від 3,0 до 3,3 мм, а малих – від 2,2 до 2,4 мм [14, с. 157;15, с. 7]. У текстових же редакторах розмір шрифту задають параметрами поліграфії, де його фізичні розміри визначає його гарнітура, кегль та начерк [16, с. 17–18, 21]. Кегль шрифту вимірюють у типографських пунктах, де 1 пункт дорівнює 0,376 мм (французька система Дідо) або 0,352 мм (англо-американська система Піка). І хоч на території колишнього Радянського Союзу у поліграфії використовували систему Дідо, логічно припустити, що програма MSWord працює у системі Піка. Необхідно також зазначити, що фізично кегль – це не висота великих букв шрифта, а дещо більше [16, с. 21]. Тому для приблизного узгодження висоти букв шрифтів друкарських машинок і програм-редакторів та визначення мінімального кегля шрифту останніх під час оформлення звітів необхідно провести вимірювання і робити це слід для всіх гарнітур, бо кожна з них має свої пропорції між великими та малими літерами. У нашому дослідженні обмежимося гарнітурами: TimesNewRoman, Arial, Calibri та Cambria. Перші дві гарнітури (перша для основного тексту, друга – для заголовків) були найуживанішими під час оформлення текстів у версіях редактора MSWord до версії 2003.Дві інші прийшли їм на заміну у останніх версіях MSOffice. Результати вимірів показали, що мінімальна висота букви 1,8 мм відповідає: для TimesNewRoman відповідно 12 пунктів, для Arial– 10, для Calibri і Cambria– 11. Відповідності розмірів великих і малих букв шрифтів комп'ютерів та друкарських машинок, що були розповсюджені на території СРСР, подано у таблиці 1.

### *Таблиця 1*

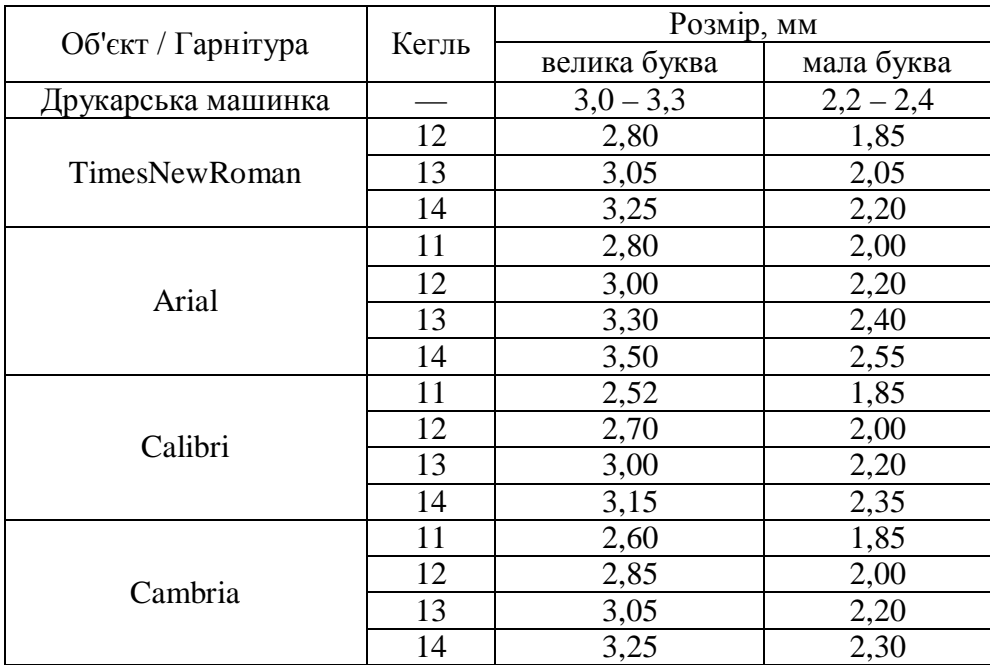

#### *Розміри малих букв друкарських машинок та окремих гарнітур*

Як бачимо, найкраще імітують друкарську машинку гарнітури TimesNewRoman, Calibri, Cambriaкегля 13–14 пунктів та Arial– 12–13 пунктів.

Для подальших розрахунків необхідно визначити поля аркуша паперу. Стандарт регламентує такі: верхнє, ліве і нижнє поле – не менше 20 мм, праве – не менше 10 мм [7]. Ми ж приймемо: верхнє і нижнє – 20 мм, праве – 25 мм, ліве – 15 мм. Це не суперечить стандарту і, на нашу думку, створює належний естетичний вигляд аркуша документа. Такі поля використані у подальшому викладі матеріалу.

Наступний параметр оформлення –вертикальна щільність (кількість рядків) тексту на аркуші. Вимога стандарту: «3а машинописного способу виконання звіт друкують через півтора інтервала; за машинного – з розрахунку не більше 40 рядків на сторінці за умови рівномірного її заповнення…» [7]. Тут ми зустрічаємо другу неузгодженість. За технічною документацією при вищевказаних полях аркуша друкарські машинки дають розрахунки, подані у таблиці 2. Зазначимо, що не зважаючи на різні моделі, величина міжрядкового інтервалу однакова [14, с. 157;15, с. 7].

#### *Таблиця 2*

*Вертикальна щільність тексту на аркуші паперу для друкарських машинок*

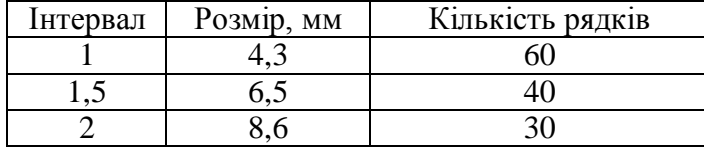

Проведені ж заміри для редактора MSWord на науковому тексті з комп'ютерної галузі без переносів у словах при відстані між рядками у півтора інтервала дали результати, подані у таблиці 3.

### *Таблиця 3*

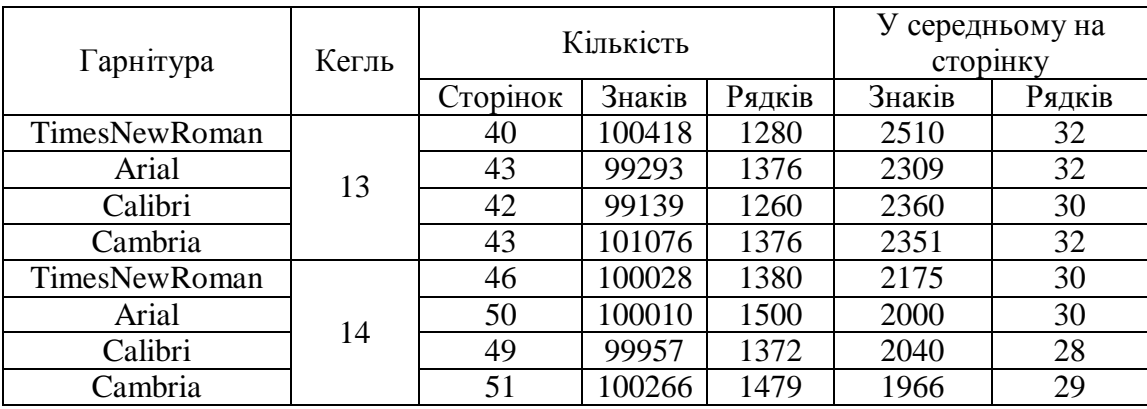

*Вертикальна щільність тексту на аркуші паперу при інтерльяжі 1,5 інтервала*

Як бачимо, відстань між рядками тексту у півтора інтервалу для редактора MS Word при розмірах шрифта, близьких до його розміру у друкарських машинок, відповідає приблизно подвійному інтервалу останніх. Тому для створення відповідної стандарту щільності тексту у MSWord скористаємося його можливістю задавати величину відстані між рядками одноінтервальним множником. Результати замірів для вищевказаного тексту подані у таблиці 4.

### *Таблиця 4*

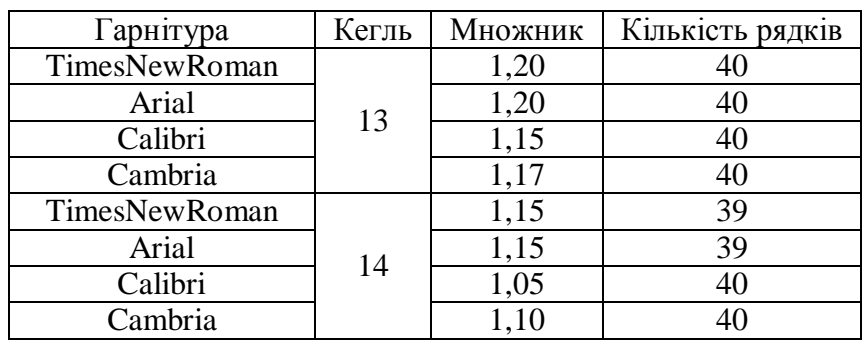

*Множники для необхідної вертикальної щільності тексту у середовищі редактора MSWord*

Наступний параметр форматування – абзацний відступ. За стандартом він має бути однаковим впродовж усього тексту і дорівнювати п'яти знакам. Це третя неузгодженість. На друкарських машинках усі знаки мали однакову ширину, яка для стандартного тексту мала 2,6 – 2,82 мм. У обраних шрифтах ширина букв змінна. Тому необхідно величину абзацного відступу задавати у метричних одиницях. На нашу думку за середній крок руху каретки друкарської машинки рядком слід прийняти 2,54 мм(одна десята дюйма). Тоді величина абзацного відступу буде 1,27 см (пів дюйма). Принагідно зазначимо, що типографічна галузь і надалі дотримується більшості розрахунків, де за основу взято англо-американський дюйм (2,54 см). На таку основну одиницю під час розрахунку розміщення тексту на папері запрограмовано і MSWord. Тому ми вважаємо, що під час налаштування параметрів розташування тексту на папері (абзацні відступи, символи, табуляції тощо) доцільніше дотримуватись саме дюймової системи.

Наступний параметр форматування – відступи до і після заголовків тексту. Стандарт регламентує – не менше трьох інтервалів [7, с. 13]. Це становить 12,9 мм. Це четверта неузгодженість. Адже у текстових редакторах відстань між абзацами задають у пунктах. Експериментальні заміри дали результати, що подані у таблиці 5.

# *Таблиця 5*

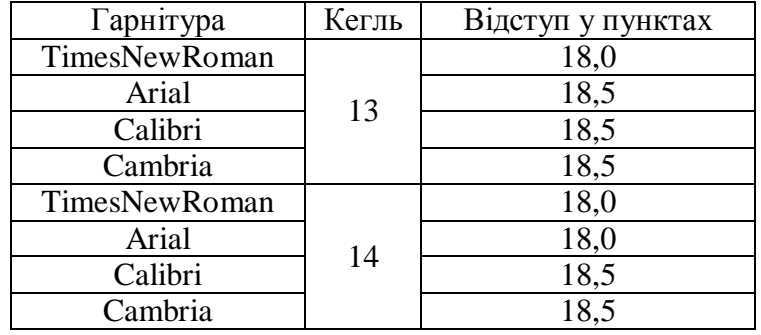

*Відступи до і після заголовків наукового документа у середовищі MSWord*

Ще один параметр форматування стосується обсягу наукового документа. У нормативних державних документах [17] вказано, що дисертація на здобуття наукового ступеня доктора наук становить 11–13 (15–17 для суспільних і гуманітарних наук), а для здобуття вченого ступеня кандидата наук – відповідно 4,5–7 (6,5–9) авторських аркушів, оформлених відповідно до державного стандарту. Один авторський аркуш становить 40000 друкованих знаків, або 700 рядків віршованого тексту, або 3000 см<sup>2</sup> (за його фактичним розміром у виданні). Детальна методика підрахунку обсягу наукового документа подана у [18]. У цій статті ми хочемо звернути увагу на ще одну неузгодженість. Часто (наприклад, [9]) зазначають, що 1 авторський аркуш – це 22 сторінки тексту. Однак експериментальні підрахунки у середовищі MSWord з текстом із комп'ютерної галузі розміром 120000 друкованих знаків, оформленим з дотриманням вибраних нами параметрів дали такі результати (таблиця 6):

## *Таблиця 6*

*Кількість сторінок для тексту у 120000 друкованих знаків*

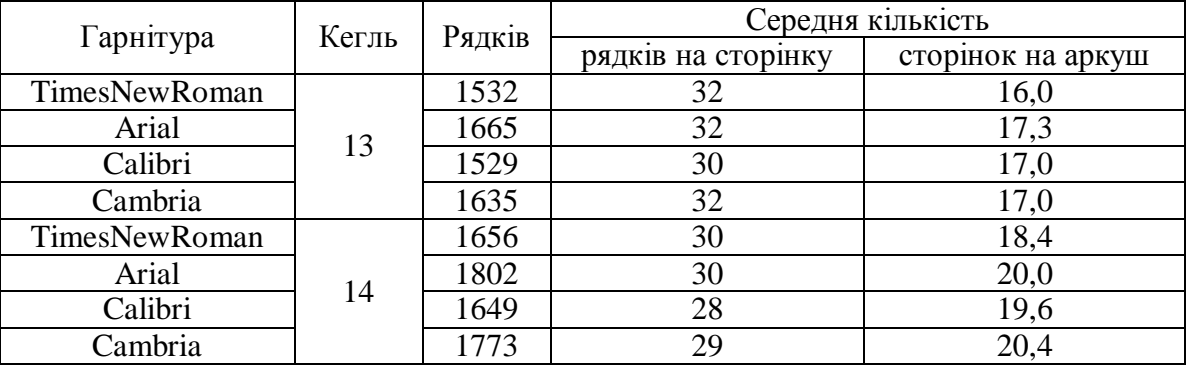

Як бачимо, цифри цілком інші. Тому під час оформлення наукових документів у середовищі MSWord для обрахунку їхніх обсягів слід дотримуватись лише статистичних показників редактора текстів. Хибним буде і розрахунок на основі обсягу файлу документа у байтах [12]. Щодо обсягів кваліфікаційно-випускних, курсових робіт та студентських рефератів, то пропонуємо їхній обсяг розраховувати у пропорційному відношенні до обсягів дисертаційних робіт на здобуття вченого ступеня доктора та кандидата наук.

Підсумовуючи вищесказане, пропонуємо такі висновки нашого дослідження. Під час оформлення студентських рефератів, курсових, кваліфікаційно-випускних, дисертаційних робіт та звітів з науково-дослідної діяльності слід дотримуватись таких, узгоджених з [7] та MSWord вимог:розмір аркуша паперу – А4, за необхідності– А3; поля аркуша паперу: верхнє та нижнє– 20 мм; ліве– 2,5; праве– 1,5;шрифти: гарнітура –TimesNewRoman (розмір – 14 пунктів, мінімальний розмір – 12 пунктів) та Arial (розмір 13-14 пунктів, мінімальний – 10 пунктів);відступ між рядками – множник 1,15–1,2;відступ першого рядка абзацу – 1,27 см;відступ до і після заголовків – 18 пунктів;обсяг документів вибирати згідно з таблицями 7-8.

# *Таблиця 7*

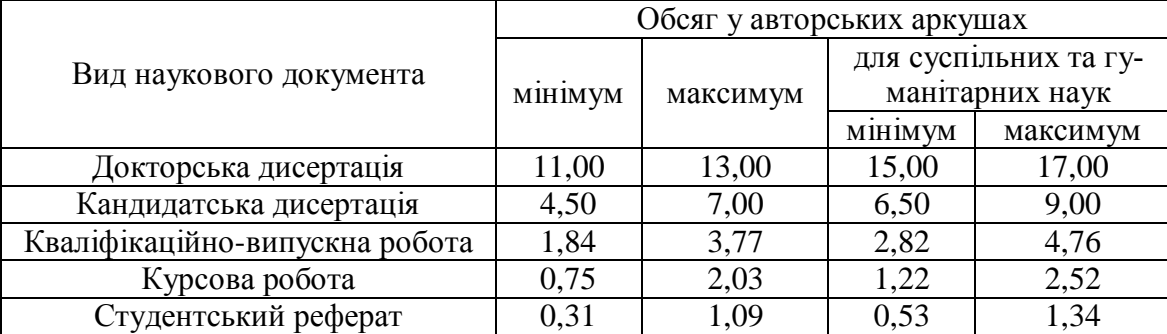

*Обсяг основних типів рукописних наукових документів у авторських аркушах*

# *Таблиця 8*

*Обсяг основних типів рукописних наукових документів у сторінках*

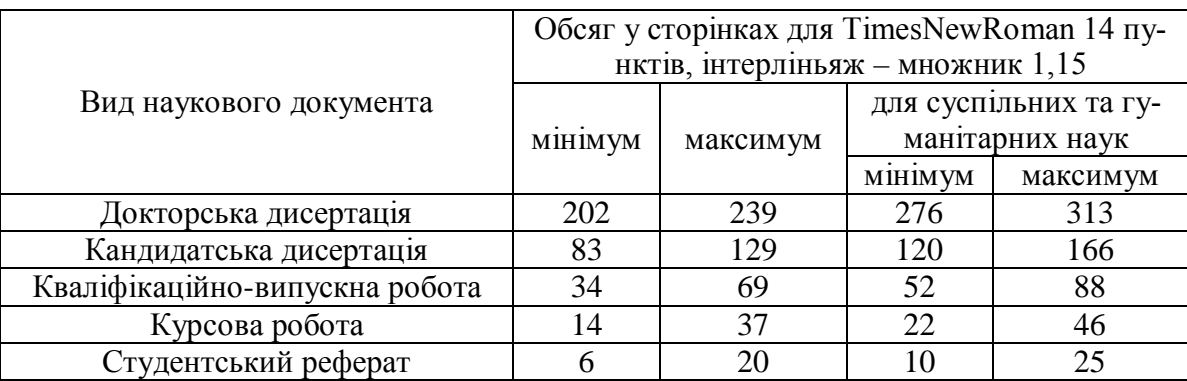

Приведені рекомендації пропонуються нами також до використання під час внесення змін до нормативних документів, які регламентують вимоги до оформлення різних видів наукових праць.

# **Список літератури:**

**1. Новейший философский** словарь / cост. А.А. Грицанов. – Мн. : Изд. В.М. Скакун, 1998. – 896 с.

**2. Философский энциклопедический** словарь. – 2-е изд. – М.: Сов. энцикл., 1989. – 814 с.

**3. Про наукову** і науково-технічну діяльність: Закон України. – Режим доступу :http://zakon4.rada.gov.ua/laws/show/1977-12.

**4. Про вищу** освіту : Закон України. – Режим доступу :http://zakon4.rada.gov. ua/laws/show/2984-14/page.

5. **Швецова-Водка Г.** Документ і книга в системі соціальних комунікацій: монографія / Г. Швецова-Водка.–Рівне, 2001. – 437 с.

**6. ISO 5966:1982** Documentation-Presentation of scientific and technical reports.

**7. Документація.** Звіти у сфері науки і техніки. Структура і правила оформлення : ДСТУ 3008-95.

**8. Вимоги до оформлення** дисертацій та авторефератів дисертацій / Бюлетень ВАК України, № 9-10, 2011. – С. 2-10

**9. Довідник здобувача** наукового ступеня: зб. нормат. док. та інформ. матеріалів з питань атестат. наук. кадрів вищої кваліфікації / упоряд. Ю. І. Цеков; за редакцією В.Д. Бондаренка. – 5-те вид., випр. і допов. – К. : Вид-во «Толока», 2011. – 56 с.

**10. Крушельницька О.В.** Методологія та організація наукових досліджень: навч.Посібник / О.В.Крушельницька. – К.: Кондор, 2006. – 206 с.

**11. Цехмістрова Г.С.** Основи наукових досліджень : навч. посібник / Г. С. Цехмістрова. – К. : Видавничий Дім «Слово», 2003. – 240 c.

**12. Жарких М. І.** Облік обсягу і вартості електронних видань / М. І. Жарких. Режим доступу:http://www.m-zharkikh.name/uk/ITechnologies/AccountingEPublications.html#Paper

**13. Методичні вказівки** до написання курсових і дипломних робіт з української мови / укладач Р. А. Куцова. – Донецьк: Кассіопея, 1998. – 32 с.

**14. Березин Б. И.** Самоучитель машинописи / Б. И.Березин. –издание 3-е, переработанное и дополненное. –М. : Изд-во «Легкая индустрия», 1969. – 160 с.

**15. Машина пишущая** электронная портативная «Ромашка» типа ПЭЛП-У1: Руководство по эксплуатации. –Курск, 1992. – 75 с.

**16. Шрифты.** Разработка и использование /[Барышников Г.M., Бизяев А.Ю., Ефимов B.B. и др.]. – M. : Издательство ЭКОМ, 1997. – 288 с.

**17. Про затвердження** Порядку присудження наукових ступенів і присвоєння вченого звання старшого наукового співробітника : Постанова Кабінету Міністрів України від 7 березня 2007 р. № 423.

**18. Хойнацький М. С.** Основи стандартизації і використання стандартів у видавництві: навч. посібник / М. С. Хойнацький; за ред. В.П.Тараника. – К.: Вища школа,1993. – 151 с.

### *И.М. Кульчицкий, Т.В. Магеровская, В.В. Сенык*

### **ПРОБЛЕМЫ ЭЛЕКТРОННОГО ОФОРМЛЕНИЯ ОТДЕЛЬНЫХ ВИДОВ НАУЧНЫХ ДОКУМЕНТОВ**

Статья посвящена отдельным аспектам электронного оформления некоторых научных документов. На основе проведенного анализа ряда требований, нормативно регламентирующих подготовку научных работ (отчетов, диссертаций и т.п.) установлены определенные несоответствия действующим государственным стандарта. По результатам исследования даны рекомендации, которые согласовывают требования государственного стандарта и возможности текстового редактора MS Word по выбору таких параметров, как поля листа бумаги, гарнитура, размер шрифта, межстрочный интервал, объем документа и т.п. Результаты данной работы рекомендуются к использованию, как при электронном оформлении научных работ, так и для внесения изменений в нормативные документы, регламентирующие оформление таких работ.

*Ключевые слова:* научный документ, программы-редакторы, форматирование, размер шрифта.

### *I.M. Kulchytskyi, T.V. Maherovska, V.V. Senyk*

#### **ELECTRONIC DESIGN PROBLEMS OF SOME TYPES OF SCIENTIFIC DOCUMENTS**

The article is concerned with separate aspects of electronic design of some scientific documents. Based on the analysis of demands number which normatively regulate scientific work preparation (reports, thesis work etc) some irregularities as compared to functional state standard are established. According to the analysis results, guidelines for coordination of demands of state standard and possibilities of word processor MSWord concerning the choice of such parameters as margin of paper, typeface, font size, line interval, document capacity etc are determined. The research results are recommended for use both during electronic designing of scientific works and during making amendments in normative documents regulating the design of such works.

*Keywords:* scientific document, editing programs, formatting, font size

### 安全会